# Создание записи на прием в локальную МИС

Позволяет сервису-интегратору создавать запись на прием в локальной МИС

- [Запрос](#page-0-0)
	- [Адрес запроса](#page-0-1)
	- [Заголовки запроса](#page-0-2)
	- [Тело запроса](#page-0-3)
	- [Пример тела запроса](#page-0-4)
- [Ответ сервера](#page-0-5)
	- [Описание полей](#page-0-6)

# <span id="page-0-0"></span>Запрос

#### <span id="page-0-1"></span>Адрес запроса

POST: /appointments

## <span id="page-0-2"></span>Заголовки запроса

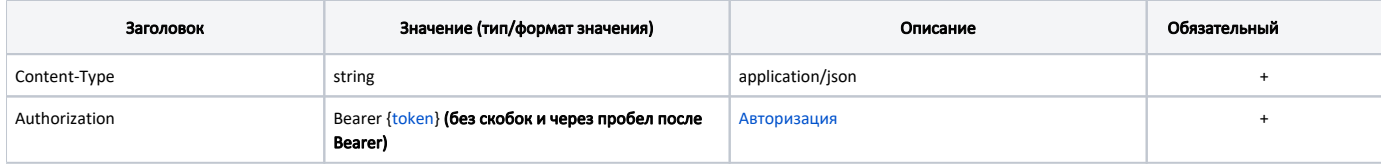

### <span id="page-0-3"></span>Тело запроса

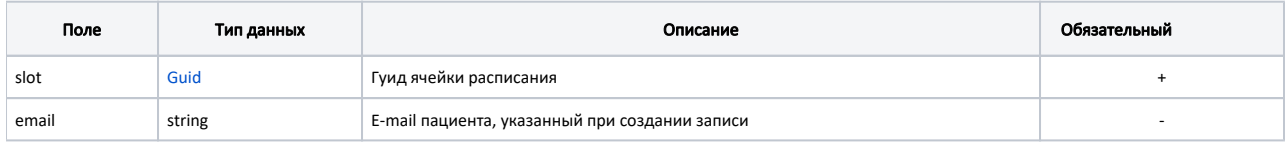

### <span id="page-0-4"></span>Пример тела запроса

```
{
   "slot": "766998fb-1915-4d54-a3f3-934f60125aac"
}
```
### <span id="page-0-5"></span>Ответ сервера

В случае успешного выполнения сервер вернет ответ в формате JSON со следующими данными:

#### Модель: [Appointment](http://confluence.softrust.ru/pages/viewpage.action?pageId=9801863)

Данные записи на прием

#### <span id="page-0-6"></span>Описание полей

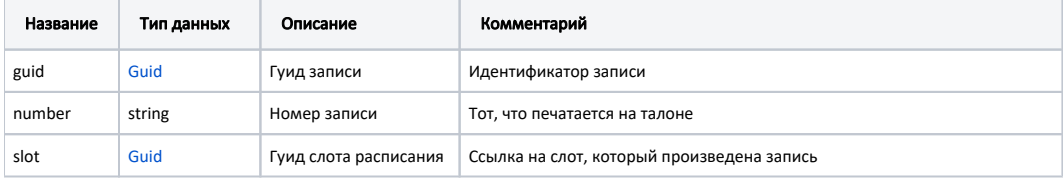

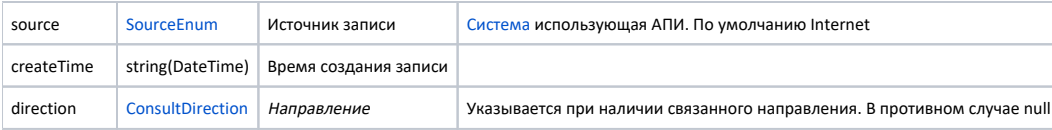

#### Пример модели в формате JSON

```
{
 "guid": "ee5ae221-ddc8-40cf-a61b-4e7926a2501c",
 "number": "01",
 "slot": "766998fb-1915-4d54-a3f3-934f60125aac"
 "source": "Internet",
 "createTime": "2019-07-23T12:50:00+03:00",
 "direction": {
     "guid": "2d793f84-26c9-496d-bd64-745095eb1f80",
     "number": "14555-9984",
     "reason": " ",
      "speciality": {
         "code": "1234",
         "name": " "
     },
      "lpuFromGuid": "1dadf64c-f34a-4023-98a6-3e7b7be4f243",
      "dateDirection": "2021-04-21T03:00:00+03:00",
      "diagnosis": {
         "code": "A01.0",
         "name": " "
     }
 }
}
```